### **NO ABRA ESTE CUADERNILLO HASTA QUE SE LE INDIQUE**

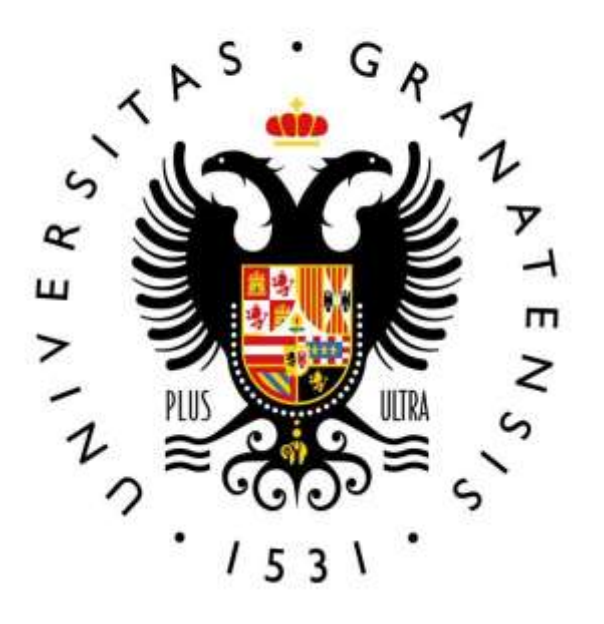

# **UNIVERSIDAD** DE GRANADA

### PRUEBAS SELECTIVAS PARA INGRESO EN LA ESCALA DE GESTIÓN DE INFORMÁTICA

(Resolución de la Universidad de Granada del 20 de julio de 2020, B.O.E. núm. 208 del 1 de agosto 2020)

## **PRIMERA PRUEBA**

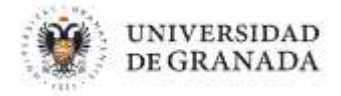

#### **1. En cuanto al modo de interconexión de sistemas abiertos OSI, escoja la opción correcta:**

- a. Las unidades de información de la capa de transporte se denominan paquetes.
- b. Cada capa presta servicios a la capa inferior.
- c. La capa de transporte trabaja siempre con protocolos no orientados a conexión.
- d. La capa de presentación se encarga del formato de los datos que se van a intercambiar entre las aplicaciones.

#### **2. ¿Qué protocolo de acceso al medio utiliza Ethernet?**

- a. HDLC.
- b. CSMA/CA.
- c. CSMA/CD.
- d. MACA.

**3. Cuando vamos a certificar un cable de cobre, ¿qué medimos con el parámetro NEXT?**

- a. La interferencia de la señal de un par a otro par en el extremo emisor.
- b. La interferencia de la señal de un par a otro par en el extremo receptor.
- c. La relación entre lo que se emite por un par y lo que vuelve por el mismo par.
- d. La relación entre lo que se emite por un par y lo que vuelve por el par más próximo.

#### **4. ¿En qué ventanas de transmisión trabaja la fibra óptica monomodo?**

- a. 850nm y 1300nm.
- b. 1200nm y 1250nm.
- c. 850nm y 1550nm.
- d. 1310nm y 1550nm.

#### **5. Indique cuál de las siguientes direcciones IPv6 es válida:**

- a. 2031:0:130F::9C0:876A:130B.
- b. 2001:0DB8:0000:130F:0000:0000:08GC:140B.
- c. 2001:0DB8:0:130H::87C:140B.
- d. 2031::130F::9C0:876A:130B.

**6. ¿Qué "flags" se usan durante el proceso de negociación en 3 pasos (three-way-handshake) en TCP?**

- a. FIN y ACK.
- b. SYN y ACK.
- c. SYN y FIN.
- d. SYN y RDY.

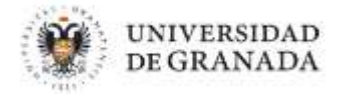

#### **7. En un cortafuegos en modo SPI (Stateful Packet Inspection), señale la opción verdadera:**

- a. Trabaja exclusivamente en el nivel 3 de OSI.
- b. Permitirá el paso de un paquete solo si se dirige al puerto 80 de nuestro servidor.
- c. Tiene en cuenta la negociación en 3 pasos (3 way handshake) del protocolo TCP/IP.
- d. No permite la conexión SSH ya que está cifrada.
- **8. El ataque que suplanta la identidad de un servidor DNS entregando direcciones IP falsas se denomina:**
	- a. DoS (ataque de denegación de servicio).
	- b. Hijacking.
	- c. Spoofing.
	- d. Phishing.
- **9. ¿Cuál de los siguientes NO es un método válido de petición SIP según la especificación RFC 3261?** 
	- a. PUSH.
	- b. OPTIONS.
	- c. INVITE.
	- d. REGISTER.

**10. Analizando los problemas con la calidad de servicio en VoIP, ¿qué se entiende por "jitter"?**

- a. Una reflexión retardada de la señal acústica original.
- b. El tiempo que tarda un paquete en llegar desde la fuente al destino.
- c. Variación en el tiempo de llegada de los paquetes, causada por congestión de red, perdida de sincronización o por las diferentes rutas seguidas.
- d. Cantidad de información o de datos que se puede enviar a través de una conexión de red en un período de tiempo dado.

#### **11. ¿Cuál es una ventaja de las SDN (Software Defined Network)?**

- a. Separar del hardware de red su control y gestión.
- b. Mayor compatibilidad e integración entre fabricantes.
- c. Menor complejidad y tiempo de aprendizaje como administrador de la red.
- d. Gestión ilimitada de los recursos de red.

#### **12. Para ver los saltos en la ruta entre dos servidores se utiliza el comando:**

- a. ping.
- b. netstat.
- c. tracert o traceroute.
- d. ipconfig o ifconfig.

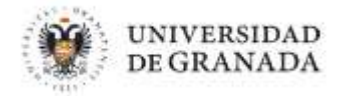

- **13. Si fueras el administrador o administradora de la red inalámbrica de una universidad española y quisieras que la comunidad universitaria se conectara a la red WiFi de tu entidad con Eduroam, NO sería necesario:**
	- a. Disponer de un servidor RADIUS.
	- b. Que el NREN (en este caso, RedIRIS) participe en Eduroam.
	- c. Disponer de Sirius Open Directory.
	- d. Configurar la WLAN de la institución conforme a los requerimientos de Eduroam.

#### **14. ¿Cuál es el estándar también conocido como "WiFi 6"?**

- a. 802.11bgn.
- b. 802.11n.
- c. 802.11ax.
- d. 802.11ac.

**15. ¿Qué protocolo usado en VPN requiere de una infraestructura PKI (Public Key Infraestructure) para proporcionar un servicio de acceso remoto a múltiples usuarios de forma segura?** 

- a. SSL/TLS.
- b. SSTP.
- c. IPSec.
- d. PPTP.

#### **16. En una VPN (Virtual Private Network) de acceso remoto:**

- a. Al tratarse de una red privada, no es necesario ningún tipo de encapsulamiento de los paquetes de datos para protegerlos de posibles ataques.
- b. No es necesario verificar la identidad.
- c. No permite cifrado de datos.
- d. Los paquetes de datos viajan por un túnel definido en la red pública.

#### **17. Rembo se basa para su despliegue inicial en:**

- a. NETBIOS.
- b. IPX/SPX.
- c. PXE.
- d. ABD.

#### **18. En Opengnsys, podemos desplegar ogLive:**

- a. Mediante TFTP.
- b. Mediante Samba.
- c. Desde USB.
- d. Mediante SFTP.

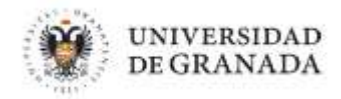

#### **19. Una de las diferencias entre NAS y SAN es:**

- a. La unidad de almacenamiento en NAS es el fichero y en SAN es el bloque.
- b. La unidad de almacenamiento en NAS es el bloque y en SAN es el fichero.
- c. No hay diferencias entre NAS y SAN.
- d. NAS es hardware y SAN es software.

#### **20. En un sistema de ficheros Lustre, los OST son dispositivos de:**

- a. Objetos.
- b. Bloques.
- c. Es indiferente.
- d. Aplicaciones.

#### **21. ¿Una máquina puede correr a la vez varios sistemas con diferentes sistemas operativos?**

- a. Sí, mediante software virtualizado.
- b. NO, es imposible.
- c. Sólo es posible en sistemas Unix.
- d. No existe ese concepto.

#### **22. Para mover máquinas virtuales entre hipervisores VMWARE podemos usar:**

- a. Ficheros ova.
- b. Ficheros txt.
- c. Fichero vmm.
- d. No se pueden mover máquinas virtuales entre hipervisores.

#### **23. El sistema de archivos por defecto en Red Hat Enterprise Linux 7 es:**

- a. zfs.
- b. ext4.
- c. xfs.
- d. btrfs.

#### **24. En un sistema tipo Unix, ¿cómo listaría los "login" de los usuarios?**

- a. awk -F':' '{ print \$1}' /etc/passwd
- b. awk '{ print \$1}' /etc/passwd
- c. awk -F':' '{ print \$user}' /etc/passwd
- d. awk '{ print \$user}' /etc/passwd

#### **25. En Windows, el proceso con ID número 4 es:**

- a. Registry.
- b. System.
- c. Idle process.
- d. Winlogon.

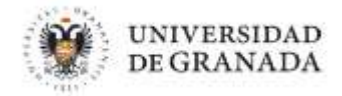

#### **26. NTFS usa para almacenar la estructura de ficheros:**

- a. Árboles-B.
- b. Journaling.
- c. Tablas indexadas.
- d. Listas enlazadas.

#### **27. El concepto "ventana de backup" se aplica:**

- a. Al nivel de copia de seguridad que distingue entre backup completo, backup incremental y backup diferencial.
- b. Al número de días que se guarda una determinada copia en un dispositivo externo antes de reutilizarlo con una copia más reciente.
- c. Al tiempo disponible para realizar el proceso de copia de seguridad de ficheros y directorios del sistema.
- d. Al tamaño de la copia de seguridad medida en GB de información.

#### **28. En Veritas NetBackup la información de donde residen las copias de seguridad se encuentra en:**

- a. Catálogo.
- b. OSF.
- c. VNBI.
- d. Netback Directory.

**29. ¿Qué utilizaré en openLDAP para determinar qué clientes pueden acceder a qué datos?**

- a. schema.
- b. sladp.
- c. syncrepl.
- d. ACLs.

#### **30. En LDAP, ¿cómo se describe la estructura de los objetos que pueden ser almacenados en el directorio?**

- a. Mediante tablas.
- b. Utilizando "schemas".
- c. Con módulos.
- d. No se puede.

#### **31. ¿Cuál de las siguientes aplicaciones no se suele encontrar instalada en un entorno HPC?**

- a. Gaussian.
- b. Amber.
- c. Ente.
- d. gcc.

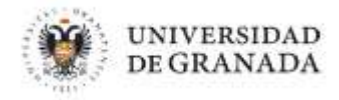

#### **32. Hadoop tiene gran utilidad en:**

- a. Bases de datos relacionales.
- b. Big data.
- c. Administración de entornos heterogéneos.
- d. Ninguna de las anteriores.
- **33. Ofrecemos un servicio de autenticación para que desde un portal web se pueda comprobar y controlar el acceso de los usuarios utilizando los usuarios y contraseñas de la universidad. Dicho portal web actúa como:**
	- a. IDP.
	- b. SP.
	- c. WAYF.
	- d. SAML.

**34. En un IDP implementado con SimpleSAMLphp para que los cambios de configuración tengan efecto:**

- a. Hay que reiniciar el servidor web.
- b. Hay que hacer un "reload" del proceso idpd.
- c. Basta con modificar el fichero de configuración y los cambios son inmediatos.
- d. No se puede cambiar la configuración.

#### **35. Para no publicar en un servidor DNS a los clientes externos a nuestra organización la resolución de nuestras redes privadas:**

- a. No se publican si en el router limitas que salgan los rangos de IPs privadas.
- b. Se pueden utilizar vistas.
- c. No se pueden resolver los rangos de direcciones privados.
- d. Todas las respuestas anteriores son incorrectas.

#### **36. ¿DNSSEC garantiza la confidencialidad de los datos?**

- a. No, porque las respuestas no se cifran y no se firman.
- b. No, porque las respuestas se firman pero no se cifran.
- c. Sí, porque las respuestas se cifran pero no se firman.
- d. Sí, porque las repuestas se firman y se cifran.

#### **37. Para evitar que otros servidores cataloguen nuestra estafeta como fuente de spam deberíamos usar:**

- a. Listas grises.
- b. Listas negras.
- c. Control de flujo.
- d. Postfix.

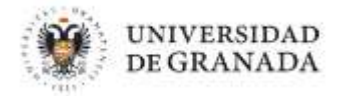

#### **38. Para mostrar el contenido de un mensaje encolado en postfix podemos utilizar:**

- a. postcat -q <identificador de mensaje>
- b. postqueue -f <identificador de mensaje>
- c. mailq <identificador de mensaje>
- d. postsuper -d <identificador de mensaje>

#### **39. Cuando hablamos de "granja de servidores" en un entorno informático nos referimos a:**

- a. Sistemas compuestos por varios equipos que actúan como uno solo donde la memoria es compartida.
- b. Sistemas compuestos por varios equipos que actúan como uno solo donde la memoria no es compartida.
- c. No existe ese término.
- d. Sistema compuesto por un balanceador y equipos de comunicaciones.

#### **40. La directiva "virtualhost" en el servidor webApache permite:**

- a. Asignar una máquina virtual al servidor.
- b. Asignar un ordenador completo a nuestro cliente.
- c. Servir varios sitios web con nombre diferentes en un único servidor web.
- d. Ejecutar el servidor https en un entorno virtualizado.

#### **41. La licencia de Tomcat es del tipo:**

- a. GPL 2.
- b. Apache License 2.0.
- c. LGPL.
- d. BSD.

#### **42. Cuando se ejecuta Tomcat en un entorno Unix la salida de consola normalmente (aunque es configurable) se escribe en el fichero:**

- a. catalina.out
- b. console.out
- c. console.log
- d. console\_log

#### **43. El software del servidor owncloud está programado principalmente en:**

- a. php.
- b. C.
- c. Python.
- d. Java.

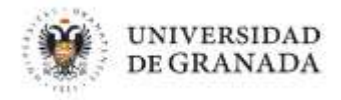

#### **44. WebDav es:**

- a. Un estándar para la descripción de servicios web.
- b. Un protocolo para la edición distribuida de archivos.
- c. Un grupo de trabajo de W3C para la definición de arquitecturas de servicios web.
- d. Una herramienta de CMR basada en software libre.

**45. ¿Qué servicio de la plataforma Amazon Web Services se encarga de proporcionar capacidad de almacenamiento?**

- a. S3.
- b. EC2.
- c. RDS.
- d. SQS.

**46.** ¿Qué tipo de servicio puede considerarse Gmail dentro de la clasificación de servicios de Cloud Computing?

- a. PaaS.
- b. IaaS.
- c. CaaS.
- d. SaaS.

**47. Indique cuál de los siguientes no es un tipo de fichero del SGBD de una base de datos Oracle:** 

- a. Fichero redolog.
- b. Fichero de control.
- c. Fichero de backup.
- d. Fichero de datos.

**48. La sentencia Create Table de un SGBD Oracle pertenece al grupo según la clasificación conforme a la finalidad ANSI/SPARC:**

- a. DML.
- b. DDL.
- c. DCL.
- d. DLL.

#### **49. Di que es verdad sobre Oracle RAC:**

- a. Es un registro de actividad de las bases de datos de Oracle.
- b. Es un software que permite utilizar un clúster de servidores ejecutando múltiples instancias sobre una misma base de datos.
- c. Sistema que tiene Oracle para recuperación de bases de datos.
- d. Base de datos de reconocimiento de patrones gráficos.

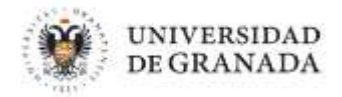

- **50. Oracle RAC utiliza un sistema para registrar información sobre cómo son utilizados los recursos dentro de la base de datos en el clúster. Cada instancia mantiene una porción del sistema de registro en su propia SGA. ¿Cómo se denomina este sistema?** 
	- a. RMAN.
	- b. Dataguard (DG).
	- c. Lazy remastering (LM).
	- d. Global Resource Directory (GRD).

#### **51. Indicar qué afirmación es cierta acerca del diccionario de datos en Oracle:**

- a. El propietario es SYS y se almacena en el tablespace SYSTEM.
- b. El propietario es SYS y se almacena en el tablespace DBA.
- c. El propietario es SYSTEM y se almacena en el tablespace SYS.
- d. El propietario es DBA y se almacena en el tablespace SYSTEM.

#### **52. ¿Qué objeto del diccionario nos permite conocer los roles asignados a cada usuario?**

- a. DBA ROLE GRANTS.
- b. DBA\_ROLE\_PRIVS.
- c. DBA\_ROLES.
- d. DBA\_ROLE\_ROLES.

#### **53. ¿Qué es un Datamart?**

- a. El Datamart es un subconjunto de un Datawarehouse orientado al análisis, almacenamiento e integración de los datos de un área de la empresa.
- b. Es toda la información que contiene un Data Warehouse.
- c. Son datos del resultado de un análisis, no tiene nada que ver con la empresa.
- d. Datos inconexos.

#### **54. ¿Cuál de las siguientes propiedades NO es esencial en un Datawarehouse?**

- a. Disponibilidad.
- b. Escalabilidad.
- c. Seguridad.
- d. Extensibilidad.

#### **55. Indica el apartado que NO se puede administrar en el servidor Moodle:**

- a. Cursos.
- b. Qué datos se guardan en la base de datos.
- c. Apariencia.
- d. Extensiones.

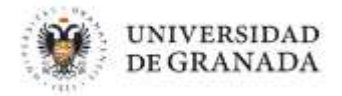

#### **56. Según la Scrum Guide de 2017, ¿cuáles son los cinco valores de Scrum?**

- a. Compromiso, coraje, enfoque, apertura, respeto.
- b. Compromiso, creatividad, enfoque, libertad y respeto.
- c. Compromiso, creatividad, enfoque, apertura y respeto.
- d. Compromiso, coraje, creatividad, libertad y respeto.

#### **57. ¿Cuál de estas afirmaciones, relativas a los proyectos de software con metodología ágil, es cierta?**

- a. Se hace todo lo que el cliente pide.
- b. En un proyecto ágil no se documenta nada.
- c. En un proyecto ágil se prioriza la colaboración con el cliente respecto a la negociación contractual.
- d. En un proyecto ágil no hay reglas.
- **58. En Oracle Forms 12 se pueden definir diferentes disparadores en un formulario. En un formulario donde existe un módulo con un bloque de un solo ítem, ¿cuál sería el orden de ejecución de los siguientes disparadores?**
	- a. PRE-FORM, WHEN-NEW-FORM-INSTANCE, PRE-BLOCK, WHEN-NEW-BLOCK-INSTANCE, PRE-TEXT-ITEM, WHEN-NEW-ITEM-INSTANCE.
	- b. PRE-FORM, WHEN-NEW-FORM-INSTANCE, PRE-BLOCK, WHEN-NEW-ITEM-INSTANCE, WHEN-NEW-BLOCK-INSTANCE, PRE-TEXT-ITEM.
	- c. PRE-FORM, PRE-BLOCK, PRE-TEXT-ITEM, WHEN-NEW-FORM-INSTANCE, WHEN-NEW-BLOCK-INSTANCE, WHEN-NEW-ITEM-INSTANCE.
	- d. PRE-FORM, WHEN-NEW-FORM-INSTANCE, PRE-TEXT-ITEM, WHEN-NEW-ITEM-INSTANCE, PRE-BLOCK, WHEN-NEW-BLOCK-INSTANCE.

#### **59. En Oracle Forms 12 tenemos el siguiente fragmento de código:**

```
…
:GLOBAL.PAIS := 'ESPAÑA';
DEFAULT_VALUE('ANDALUCIA','GLOBAL.PAIS');
…
```
#### **Después del fragmento de código anterior. ¿Qué valor tendrá la variable global :GLOBAL.PAIS? (No existe ningún validador de valor sobre la variable :GLOBAL.PAIS)**

- a. ANDALUCIA
- b. ESPAÑA
- c. Se generará un error. FORMS detecta que ANDALUCIA no es un país.
- d. Genera un error de compilación. La variable GLOBAL.PAIS no se referencia correctamente en la llamada de la función DEFAULT\_VALUE.

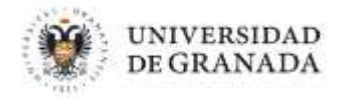

- **60. Seleccione la operación del lenguaje de algebra relacional que corresponde con la descripción "es una operación unaria que devuelve su relación de argumentos, excluyendo algunos argumentos y eliminando los duplicados.".**
	- a. Selección.
	- b. Proyección.
	- c. Unión.
	- d. Diferencia.
- **61. Utilizando SQL en Oracle 12 queremos obtener de la tabla ALUMNOS todos los registros para los que el PIN cumpla los siguientes criterios:**

**Debe contener el carácter '%', pero no puede aparecer en el primer y segundo carácter de la cadena.**

**Debe comenzar por el carácter 'A' o 'a'.** 

**Nota: La columna PIN es del tipo VARCHAR2(100).**

- a. SELECT \* FROM ALUMNOS WHERE UPPER(PIN) LIKE 'A\_/%%' ESCAPE '/' AND PIN NOT LIKE '\_/%%' ESCAPE '/';
- b. SELECT \* FROM ALUMNOS WHERE UPPER(PIN) LIKE 'A\_%%%' AND PIN NOT LIKE '\_%%%';
- c. SELECT \* FROM ALUMNOS WHERE PIN LIKE 'A\_%%%' ESCAPE '%' AND PIN NOT LIKE '\_%%%' ESCAPE '%';
- d. SELECT \* FROM ALUMNOS WHERE UPPER(PIN) LIKE 'A\_/%' ESCAPE '/' AND PIN NOT LIKE  $'$  /%' ESCAPE '/';

#### **62. ¿Cuál de los siguientes tipos NO está definido para el componente Enterprise Bean de J2EE?**

- a. Stateful Session Beans.
- b. Stateless Session Beans.
- c. Singleton Session Beans.
- d. Skeleton Session Beans.

#### **63. Seleccione la opción que NO es un requisito de una Entity Class en Java Persistence API (JPA):**

- a. La clase debe tener la anotación javax.persistence.Entity.
- b. La clase debe tener un constructor sin argumentos público o protegido.
- c. La clase no debe declararse final.
- d. Un método o variable de instancia debe declararse final.

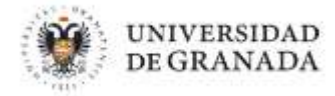

**64. ¿Qué valor tomará la variable "contador" al ejecutar el siguiente código JSP?**

```
\ll! int contador = 7: %>
\ll contador = funcion( );%>
<%!
int funcion(){
int c = contador++;
return c;
}
\zeta
```
- a. Dará un error de compilación, la variable contador no está definida en el cuerpo de la función.
- b. 7
- c. 8
- d. Dará un error de compilación porque no es posible definir un método dentro de un JSP.

**65. ¿Cuál de los objetos implícitos en JSP es del tipo javax.servlet.jsp.JspWriter?**

- a. response.
- b. pageContext.
- c. request.
- d. out.
- **66. Indique qué elemento de HTML5 describe información menos relevante que la información principal del documento o en la sección donde se encuentra.**
	- a. aside.
	- b. section.
	- c. article.
	- d. header.
- **67. Si ejecutamos en un navegador el siguiente código JavaScript, ¿qué mensaje(s) de alerta nos mostrará?**

```
var a=5; 
var b="5"; 
if (a == b) {
alert("a y b son diferentes.") ; 
}
if(a === b) {
alert("a y b son iguales.") ; 
}
if(a= b) {
alert("a y b son iguales, otra vez.") ; 
}
   a. Se mostrarán dos alertas con los textos "a y b son diferentes" y "a y b son iguales, otra 
       vez." 
   b. Se mostrarán dos alertas con los textos "a y b son iguales." y "a y b son iguales, otra 
       vez.".
```
- c. No se mostrará ninguna alerta, no existen los operadores !== y ===.
- d. Solo se mostrará una alerta con el texto "a y b son iguales, otra vez.".

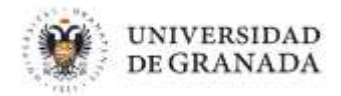

#### **68. En la arquitectura SOA (Arquitectura Orientada a Servicios):**

- a. se hace incompatible el uso de servicios web.
- b. los servicios encapsulan sus funcionalidades.
- c. los servicios mantienen un fuerte acoplamiento.
- d. los servicios dependen fuertemente de la plataforma subyacente.

**69. Indique qué anotación de Java nos permite definir para un servicio RESTFul el tipo dato que va a devolver al cliente:**

- a. @Produces.
- b. @Consume.
- c. @Response.
- d. @MIME.

#### **70. XSLT transforma:**

- a. Sólo de XML a XML.
- b. Sólo de XML a HTML.
- c. De XML a otro tipo de documento.
- d. Sólo de HTML a XML.

**71. Indique cuál de las siguientes funciones NO está relacionada con Oracle XMLType:**

- a. extract().
- b. existsNode().
- c. insertNode().
- d. appendChildXml().

**72. Indique de entre las siguientes opciones cuál NO es un Entorno de Desarrollo Integrado:**

- a. IntelliJ IDEA.
- b. Eclipse.
- c. Apache Netbeans.
- d. AptanaJ Studio.

**73. En la herramienta de control de versiones Subversion, ¿qué comando compara las revisiones 5 y 7, que se encuentran en el repositorio de un fichero denominado mihistoria.java?**

- a. svn diff --revision 5-7 mihistoria.java
- b. svn diff --revision 5:7 mihistoria.java
- c. svn diff --revision 5,7 mihistoria.java
- d. svn diff --revision 5.7 mihistoria.java

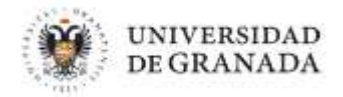

- **74. Indique cuál de las siguientes siglas NO está relacionada con los estándares de accesibilidad de W3C.**
	- a. WCAG.
	- b. ATAG.
	- c. UAAG.
	- d. PAAG.
- **75. Indique qué principio NO corresponde con los definidos por Jackob Nielsen respecto a la usabilidad:**
	- a. Visibilidad del estado del sistema. La web o aplicación debe mostrar en todo momento al usuario qué está pasando y en qué punto de la navegación se encuentra.
	- b. Consistencia y estándares. Es conveniente seguir y repetir algunos patrones para no confundir a los usuarios.
	- c. Flexibilidad y eficiencia de uso. Es importante personalizar las acciones frecuentes. A veces hay que crear aceleradores o atajos para mejorar la usabilidad para los usuarios más expertos.
	- d. Anticipación. Hay que intentar anticiparse a las necesidades de los usuarios.

#### **76. ¿Qué salida genera el siguiente código?**

```
8
      public class Test {
           public static void main(String[] args) {
 \mathbf{q}日
10
                int x = 2;
11System.out.println(x++ > 2 ? x-- < 4 ? 10 : 8 :7);
12\mathcal{F}13
14
      \mathcal{P}a. 10
```
- b. 8
- c. 7
- d. El código no compila debido a la línea 11.

#### **77. ¿Cuál de las siguientes excepciones se genera en el siguiente fragmento de código de una clase en Java?**

```
\overline{11}18
          Object obj = 3;19
          String str = (String) obj;20
          System.out.println(str);
21
```
- a. java.lang.ClassCastException.
- b. java.lang.NumberFormatException.
- c. java.lang.StringFormatException.
- d. No se genera ninguna excepción.

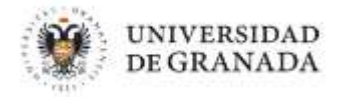

#### **78. ¿Cuál de los siguientes requisitos NO está incluido entre los recomendados por el Esquema Nacional de Interoperabilidad en la gestión de documentos?**

- a. Coordinación horizontal.
- b. Índice electrónico.
- c. Conservación.
- d. Transparencia.

#### **79. En el ciclo de vida del documento electrónico NO se encuentra la siguiente fase:**

- a. Indexado y eliminación.
- b. Mantenimiento y uso.
- c. Conservación y selección.
- d. Captura.
- **80. Utilizando ReST API de Alfresco Content Services 6.2, ¿qué NO podemos hacer respecto a la descarga de archivos?**
	- a. Descargar un archivo.
	- b. Descargar múltiples archivos como un ZIP.
	- c. Descargar múltiples archivos sin agrupar en un ZIP.
	- d. Chequear el estado de la descarga.
- **81. Indique cuál de los siguientes lenguajes de consulta NO está soportado por la operación "search" de REST API de Alfresco Content Services 6.2:**
	- a. lucene.
	- b. cmis.
	- c. afts.
	- d. alqs.
- **82. ¿Cuál de los siguientes lenguajes de programación NO permite el desarrollo de aplicaciones para dispositivos móviles?**
	- a. Siwft.
	- b. Kotlin.
	- c. Java.
	- d. C#.

#### **83. ¿Cuál de los siguientes "framework" de desarrollo web NO permite un diseño "responsive"?**

- a. Bootstrap.
- b. Foundation.
- c. MontageJS.
- d. HTML5 Boiler Room.

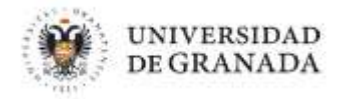

**84. La Constitución Española de 1978 regula los derechos y deberes fundamentales en:**

- a. El Título II.
- b. El Título IV.
- c. El Título I.
- d. El Título VI.

**85. La determinación de las condiciones de empleo que NO tendrá la consideración de materia objeto de negociación colectiva a los efectos de lo dispuesto en el Estatuto Básico del Empleado Públicos son las del:**

- a. Personal eventual.
- b. Personal laboral.
- c. Personal directivo.
- d. Personal funcionario.
- **86. ¿Cuál de los siguientes modelos de carrera profesional no aparece recogido en el Estatuto Básico del Empleado Público?**
	- a. Carrera vertical.
	- b. Carrera horizontal.
	- c. Promoción interna cruzada.
	- d. Promoción interna horizontal.
- **87. Según la Ley 39/2015, de 1 de octubre, del Procedimiento Administrativo Común de las Administraciones Públicas, el plazo máximo para dictar y notificar la resolución de un recurso de alzada será de:**
	- a. Tres meses.
	- b. Dos meses.
	- c. Un mes.
	- d. Quince días.
- **88. Según la Ley 39/2015, de 1 de octubre, del Procedimiento Administrativo Común de las Administraciones Públicas, los actos administrativos, a menos que su naturaleza exija otra forma más adecuada de expresión y constancia, se producirán:**
	- a. Por escrito a través de medios electrónicos.
	- b. Por escrito a través de medios no electrónicos.
	- c. Por escrito a través de medios electrónicos o no electrónicos.
	- d. Verbalmente.
- **89. Según Ley 40/2015, de 1 de octubre, de Régimen Jurídico del Sector Público, supone alteración de la titularidad de la competencia:**
	- a. La delegación de competencias.
	- b. La avocación.
	- c. La encomienda de gestión.
	- d. La suplencia.

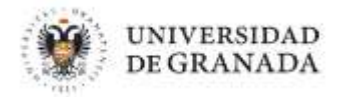

- **90. El artículo 6 de la LOU (Ley Orgánica 6/2001, de 21 de diciembre, de Universidades) señala que agotan la vía administrativa:**
	- a. Las instrucciones de los jefes de servicio.
	- b. Las resoluciones del Rector.
	- c. Las comunicaciones oficiales de los distintos Vicerrectorados.
	- d. Las órdenes de trabajo de los Decanos o directores.

**91. En los términos del artículo 114 de los Estatutos de la Universidad de Granada, ¿cuántos Catedráticos de Universidad deberán formar parte de las comisiones de selección para plazas de Profesor Titular de Universidad?:**

- a. Al menos, un catedrático o catedrática de Universidad.
- b. Al menos, dos catedráticos o catedráticas de Universidad.
- c. Al menos, tres catedráticos o catedráticas de Universidad.
- d. No hay establecido un número mínimo de catedráticos de Universidad.

**92. Según los Estatutos de la Universidad de Granada el Consejo de Gobierno estará compuesto por la Rectora, la Secretaria General, la Gerente y un máximo de:**

- a. 300 miembros.
- b. 50 miembros.
- c. 120 miembros.
- d. 13 miembros.

**93. La ley 3/2018, de 5 de diciembre, de Protección de Datos Personales y garantía de los derechos digitales establece el:**

- a. Derecho laboral al teletrabajo.
- b. Derecho a la intimidad frente al uso de dispositivos de videovigilancia y de grabación de sonidos en el lugar de trabajo.
- c. Derecho del trabajador a tener vacaciones.
- d. Derecho del trabajador a tener baja por enfermedad.

**94. El Reglamento (UE) 2016/679, de 27 de abril establece que, detectada una brecha de seguridad, debemos comunicarla en la mayor brevedad posible. Para ello se establece un plazo de:**

- a. 48 horas.
- b. 96 horas y comunicarlo a la autoridad de control.
- c. 48 horas y comunicarlo a la Agencia Española de protección de datos.
- d. 72 horas y comunicarlo a la autoridad de control, que en Andalucía es el Consejo de Transparencia y Protección de Datos de Andalucia.

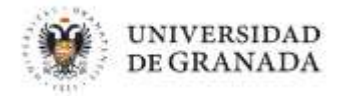

- **95. En el Real Decreto 3/2010 del 8 de enero, en su anexo I se establecen todas las dimensiones de la seguridad. Indique cuáles son.**
	- a. Trazabilidad, Integridad y Discriminación.
	- b. Disponibilidad, Integridad, Confidencialidad, Autenticidad y Trazabilidad.
	- c. Disponibilidad, Integridad, Confidencialidad, Accesibilidad y Trazabilidad.
	- d. Disponibilidad, Inclusión, Confidencialidad, Accesibilidad y Trazabilidad.

**96. En el ENS (Esquema Nacional de Seguridad), dentro de las medidas organizativas aparece la org.4, en ella se especifica:**

- a. La política de seguridad.
- b. Normativa de seguridad.
- c. Proceso de autorización.
- d. Procedimientos de seguridad.

**97. ¿Qué aspecto NO se define en el Esquema Nacional de Interoperabilidad, R.D. 4/2010, de 8 de enero?**

- a. Qué es un archivo electrónico.
- b. Qué es un expediente electrónico.
- c. Interoperabilidad entre sedes y registros electrónicos.
- d. Derechos del ciudadano con sus datos personales.

**98. La red de Comunicaciones de la Administraciones Públicas españolas se prestará a través de :**

- a. RedIRIS.
- b. MetroRed.
- c. Red SARA.
- d. INTECO.

**99. Según se establece en el artículo 8 de la Ley Orgánica 3/2007, de 22 de marzo, para la igualdad efectiva de mujeres y hombres, todo trato desfavorable a las mujeres relacionado con el embarazo o maternidad, constituye discriminación por razón de sexo del tipo:**

- a. Indirecta.
- b. Directa.
- c. Indebida.
- d. Grave.

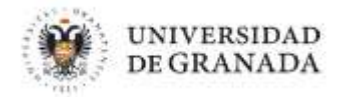

- **100. Según el protocolo de la Universidad de Granada de Prevención y Respuesta ante el acoso, ¿qué es el acoso laboral?**
	- a. Cualquier comportamiento relacionado con el sexo de una persona, con el propósito o el efecto de atentar contra su dignidad y de crear un entorno intimidatorio, degradante u ofensivo.
	- b. Hostigamiento psicológico u hostil en el marco de cualquier actividad laboral o funcionarial que humille a quien lo sufre, imponiendo situaciones de grave ofensa a la dignidad.
	- c. Cualquier comportamiento, verbal o físico, de naturaleza sexual, que tenga el propósito o produzca el efecto de atentar contra la dignidad de una persona, en particular cuando se cree un entorno intimidatorio, degradante u ofensivo.
	- d. El hostigamiento y ataque en cualquiera de las formas de acoso a través de las tecnologías de la comunicación.